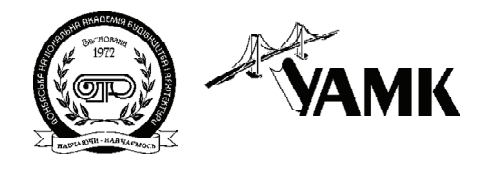

ISSN 1814-5566 print ISSN 1993-3517 online

**МЕТАЛЕВІ КОНСТРУКЦІЇ МЕТАЛЛИЧЕСКИЕ КОНСТРУКЦИИ METAL CONSTRUCTIONS**

> 2016, ТOM 22, НОМЕР 1, 31–43 УДК 621.315

**(16)7034171**

# **ГЕОМЕТРИЧНЕ МОДЕЛЮВАННЯ ОЖЕЛЕДОУТВОРЕННЯ НА ПРОВОДАХ ПОВІТРЯНИХ ЛІНІЙ ЕЛЕКТРОПЕРЕДАВАННЯ**

# **Я. В. Назім**

*Донбаська національна академія будівництва і архітектури, 2, вул. Державіна, м. Макіївка, 86123. Email: yaroslav.nazim@gmail.com*

*Отримана 21 грудня 2015; прийнята 22 січня 2016.*

**Анотація.** У статті розглянуто питання геометричного моделювання утворення ожеледі на прово дах повітряних ліній електропередавання з метою визначення та прогнозування ожеледних наван тажень на конструкції ПЛ. Завданням цих досліджень було отримання аналітичного опису і побу дова теоретичної моделі поверхні обмерзання проводу ПЛ. Під теоретичною моделлю розуміється наближена, аналітично визначена поверхня, що відповідає вихідним даним для моделювання. Для досягнення поставленої мети було виконано математичне моделювання, в основу якого покладені експериментальні дослідження з фізичного моделювання ожеледі на проводах в лабораторних умо вах. Як принциповий підхід до вирішення завдання запропоновано перехід від фізичних параметрів до геометричних.

**Ключові слова:** повітряні лінії електропередавання (ПЛ), провід, ожеледоутворення, геометричне моделювання.

# **ГЕОМЕТРИЧЕСКОЕ МОДЕЛИРОВАНИЕ ГОЛОЛЕДООБРАЗОВАНИЯ НА ПРОВОДАХ ВОЗДУШНЫХ ЛИНИЙ ЭЛЕКТРОПЕРЕДАЧИ**

# **Я. В. Назим**

 *Донбасская национальная академия строительства и архитектуры, 2, ул. Державина, г. Макеевка, 86123. Email: yaroslav.nazim@gmail.com*

*Получена 21 декабря 2015; принята 22 января 2016.*

**Аннотация.** В статье рассмотрены вопросы геометрического моделирования гололедообразования на проводах воздушных линий электропередачи с целью определения и прогнозирования гололедных нагрузок на конструкции ВЛ. Задачей данных исследований являлось получение аналитического описания и построение теоретической модели поверхности обледенения провода ВЛ. Под теорети ческой моделью понимается приближённая, аналитически определенная поверхность, соответству ющая исходным данным для моделирования. Для достижения поставленной цели было выполнено математическое моделирование, в основу которого положены экспериментальные исследования по физическому моделированию гололеда на проводах в лабораторных условиях. В качестве принципи ального подхода к решению задачи предложено от физических параметров перейти к геометриче ским.

**Ключевые слова:** воздушные линии электропередачи (ВЛ), провод, гололедообразование, геометрическое моделирование.

# **GEOMETRICAL MODELING OF ICING PROCESS ON THE CONDUCTORS OF OVERHEAD POWER TRANSMISSION LINES**

**Yaroslav Nazim**

*Donbas National Academy of Civil Engineering and Architecture, 2, Derzhavina Str., Makiyivka, 86123. Email: yaroslav.nazim@gmail.com*

*Received 21 December 2015; accepted 22 January 2016.*

**Abstract.** Questions, touching geometrical modeling of simulation of icing process on the conductors for overhead power transmission lines, are considered in the article. The goal – definition and predictive modeling of ice load on OPTL constructions. The task of this research is to obtain the analytical description and the construction of a theoretical model of the surface icing of the conductor OPTL. Under the theoretical model is meant approximate, analytical determination of the surface, corresponding to the initial materials for modeling. For achieving this goal, it was done mathematical modeling, which is based on experimental studies on physical modeling of ice on conductors in the laboratory. As a principled approach it is suggested to transfer from physical parameters to geometrical for solving tasks.

**Keywords:** overhead power transmission lines (OPTL), icing, conductor, geometrical modeling.

#### **Введение**

Несмотря на многолетние усилия электро энергетиков, гололедные аварии в электриче ских сетях многих энергосистем по-прежнему относятся к наиболее тяжелым, периодически дезорганизующим электроснабжение регио нов [1].

Физические условия образования гололед но-изморозевых отложений (ГИО) и класси фикация обледенения конструкций известны в достаточной мере. В наиболее полной мере разнообразие реальных форм ГИО на основе многолетних наблюдений, а также география гололеда и изморози на территории СНГ при ведены в Атласе обледенений [2], а наиболее характерные формы ГИО на проводах воздуш ных линий электропередачи (ВЛ) представле ны в [3].

Для конструкций ВЛ наибольшую опас ность несут ГИО в виде стекловидного плот ного гололеда, образующегося по всей длине проводов и тросов ВЛ в результате кристалли зации переохлажденной воды (мороси и дож дя). Наличие гололеда на проводах и тросах ВЛ в сочетании с сильным ветром приводит к рез кому увеличению статических и динамических нагрузок на опоры, что в свою очередь может вызывать обрывы проводов и тросов, разруше ния узлов крепления, обрушения конструкций

траверс, тросостоек, ствола опоры, а в отдель ных случаях и каскадные аварии на протяжен ных участках ВЛ [4, 5].

#### **Анализ состояния вопроса**

Вопросам численного и экспериментального моделирования гололедообразования уделя лось достаточное внимание как зарубежными, так и отечественными учеными.

За рубежом математическая формулировка задачи в последнее время получила большое развитие [6]. Например, в модели гололедо образования Л. Макконена [7] существенным преимуществом является учет влияния термо динамических процессов при обледенении про вода ВЛ. Данная численная модель рекомендо вана для теоретических исследований между народным стандартом ISO 12494: Atmospheric Icing of Structures.

В отечественной науке следует отметить су щественные наработки ВНИИЭ по математи ческому моделированию для вычисления ин тенсивности гололедообразования на проводах ВЛ. Так, в модели Е. П. Никифорова [8] деталь но учтены аэродинамические факторы, обу словливающие движение капель воды в воз душном потоке при обтекании провода ВЛ. В Донбасской национальной академии строительства и архитектуры (ДонНАСА) Е. В. Гороховым и А. М. Алехиным выполнена математическая формулировка задачи об осаждении облачных капель на провода электросетевых систем [9], а в усовершенствованной А. А. Левченко и Я. В. Назимом модели Л. Макконена было впервые учтено влияние закручивания провода ВЛ на форму и диаметр гололедных отложений [10].

Экспериментальное моделирование механизма возникновения и прироста ГИО на образцах проводов выполнялось в аэродинамической трубе в лаборатории CRIEPI Ishiuchi, а также в CIGELE Atmospheric Research Icing Wind Tunnel (CAIRWT) [11, 12]. Однако в данных зарубежных опытах моделировался прирост мокрого снега и формирование снежных «рукавов» на поверхности проводов, что в большей степени характерно для климатических условий Канады либо Сибири. В климатических условиях большей территории Евразии, включая Западную, Центральную и Южную часть России, Украину, Беларусь, наибольшую опасность для электроэнергетики несет стекловидный гололед, образующийся на проводах.

Первые опыты лабораторной имитации гололеда в специальной установке описаны В. В. Бургсдорфом [13]. Впоследствии Е. П. Никифоровым проводились экспериментальные исследования гололедообразования на специально оборудованном опытном пролете ВЛ [14]. В Украине подобных исследований не проводилось до тех пор. пока на базе климатической камеры лаборатории испытаний строительных конструкций и сооружений ДонНАСА не была создана экспериментальная установка, с помощью которой моделировался процесс гололедообразования на образцах проводов ВЛ [15]. Также известно, что получившие в последнее время распространение в зарубежной электроэнергетической практике провода новых типов, по данным производителей, имеют способность к противодействию гололедообразованию и снижению гололелно-ветровых нагрузок на ВЛ в целом. Зарубежные исследования [16, 17] показывают эффективность компактных проводов (АААС – conductors in aluminium alloy) при использовании на ВЛ в районах с повышенными гололедными нагрузками по сравнению с традиционными сталеалюминиевыми проводами  $(ACSR - bi-metallic$  conductors in aluminium and steel), более известными в СНГ под маркой АС. Для научного обоснования вышеуказанного в лаборатории ДонНАСА были проведены стендовые испытания образцов проводов разных марок с целью проверки возможности их противодействия гололедообразованию [18, 19].

Данные, полученные в результате экспериментов в климатической камере ДонНАСА, в дальнейшем были использованы в теоретических исследованиях по разработке геометрических моделей обледенения для разных типов проводов ВЛ.

## Основные идеи и предпосылки исследований

Объектом исследования являлась нагрузка от гололеда на провода ВЛ.

Предметом теоретических исследований являлось геометрическое моделирование гололедообразования на проводах воздушных линий электропередачи с целью определения и прогнозирования гололедных нагрузок на конструкции ВЛ.

Залачей ланных исслелований являлось получение аналитического описания и построение теоретической модели поверхности обледенения провода ВЛ. Под теоретической моделью понимается приближённая, аналитически определенная поверхность, соответствующая исходным данным для моделирования. При этом принимается, что обледенение распределено равномерно по всей длине провода.

В качестве принципиального подхода к решению задачи предложено от физических параметров перейти к геометрическим. Поставленная в работе задача геометрического моделирования гололедообразования решается на основе математического аппарата моделирования геометрических объектов, который позволяет получить аналитические зависимости, описывающие действительную поверхность. и построить изображения геометрических форм обледенения проводов. В качестве методов исследования используются методы аналитической и начертательной геометрии, компьютерные методы расчета и графического изображения геометрических форм с помощью

программного пакета Maple, программного па кета Компас 3D для визуализации аналитиче ских результатов моделирования.

Для достижения поставленной цели было выполнено математическое моделирование, в основу которого положены экспериментальные исследования [18, 19] по физическому модели рованию гололеда на проводах в лабораторных условиях (рис. 1), где в эксперименте был при нят тип ГИО, приводящий к наиболее мас штабным отказам в электроэнергетике, – голо лед овалообразный, стекловидный, с плотно стью 0,7…0,9 г/см<sup>з</sup>. Установка для экспериментальных исследований запроектирована с уче том требований необходимости моделирова ния именно данного типа ГИО. Моделирова ние гололеда выполнялось после предваритель ного охлаждения климатической камеры, вклю чения вентилятора и форсунок для создания водно-воздушного потока со скоростью 10 м/с в зоне среза нагнетательного канала и под держания температурного режима в диапазоне –4…–2 °С, что соответствует природным усло виям образования гололеда.

Теоретическое моделирование выполнялось на примере экспериментальных данных, полу ченных для образцов сталеалюминиевых про водов марки АС (АС 150/24, АС 185/24, АС 240/32, АС 300/39, АС 450/56) и компактных проводов марки Aero-Z (Aero-Z 177-1Z, Aero-Z 242-2Z, Aero-Z 301-2Z, Aero-Z 366-2Z, Aero-Z 504-2Z).

**Моделирование поверхности обледенения проводов**

*Исходные данные для моделирования:*

Диаметр провода – *d* . Длина провода – *l*. Масса льда – *m*. Плотность льда –  $\rho = 0.9$  г/см<sup>3</sup>.

#### *Принципиальный подход к решению задачи*

Для поставленной задачи необходимо от физи ческих параметров перейти к геометрическим.

Зная массу и плотность льда, определим его объём:

$$
V = \frac{m}{\rho}.\tag{1}
$$

Определим площадь поперечного сечения льда:

$$
S = \frac{V}{l} = \frac{m}{l\rho}.\tag{2}
$$

Таким образом, задача сводится к определе нию такой формы обледенения, которая соот ветствовала бы заданной площади сечения. Отсюда возможны несколько вариантов реше ния задачи.

В случае с овалообразным (эллипсовидным) обледенением возможны два варианта форми рования льда вокруг провода ВЛ:

a) a) and  $(6)$  and  $(8)$ 

**Рисунок 1.** Моделирование обледенения проводов ВЛ в климатической камере ДонНАСА: а) общий вид активной зоны эксперимента внутри климатической камеры; б), в) образцы гололеда, образованного на про водах при экспериментальных исследованиях (б) общий вид; в) поперечное сечение).

- 1. Обледенение охватывает всю поверхность провода (Модель 1). Данный вариант более характерен для традиционных сталеалюминиевых проводов марки АС, способных поворачиваться вокруг своей оси под массой гололеда, за счет чего спиралевидные наплывы льда охватывают поверхность провода.
- 2. Обледенение охватывает поверхность провода частично (Модель 2), что более характерно для проводов новых типов (компактных, секторных), обладающих гладкой поверхностью и большей жесткостью, препятствующей кручению провода в пролете.

# $Modenu 1$

Рассмотрим первый из этих вариантов с геометрической точки зрения (рис. 2). Для данного случая площадь обледенения  $S$  представляется как разность площадей сечения эллипса и окружности.

$$
S = \pi (ab - r^2). \tag{3}
$$

Наша задача - определить значения большой и малой полуосей эллипса так, чтобы получилась конкретная площадь обледенения  $S$ ,

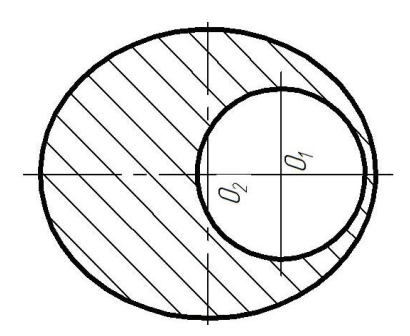

Рисунок 2. Молель обледенения № 1.

Таблица 1. Характеристики проводов марки АС

характерная для данного промежутка времени. Для этого введём дополнительный параметр взаимосвязи большой и малой осей эллипса:  $a = ub$ . Тогда, с учётом (3), получим:

$$
S = \pi \left( u b^2 - r^2 \right). \tag{4}
$$

Отсюда определим величину малой полуоси эллипса:

$$
|b| = \sqrt{\frac{S + \pi r^2}{\pi u}}.\tag{5}
$$

С учётом (2), получим зависимость характерного размера обледенения от массы льда:

$$
|b| = \sqrt{\frac{m + \pi r^2 l \rho}{\pi l \rho u}}.\tag{6}
$$

Диаметр провода в зависимости от марки провода определим из таблицы 1.

Участок гололедообразования в примере принят длиной  $l = 40$  см, поскольку геометрическое моделирование обледенения основывается на экспериментальных данных по обледенению образцов проводов в специализированной климатической камере.

Массу льда определим из уравнений аппроксимации, приведенных в таблице 1 и полученных в ходе измерений веса гололедных отложений тензометрическим методом при лабораторном эксперименте. С помощью табличного процессора MS Excel на примере проводов АС 150/24 и АС 240/32 рассчитаем характерные размеры обледенения в зависимости от времени протекания эксперимента, например через 1, 1,5 и 2 часа от начала гололедообразования. Результаты представим в виде таблины 2.

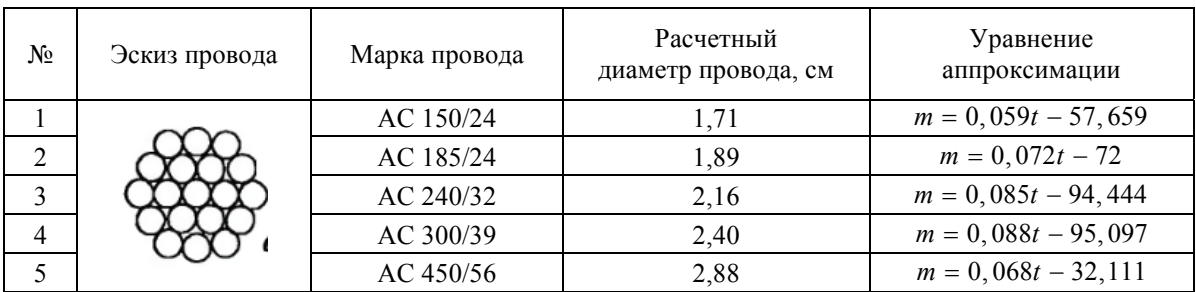

| Марка<br>провода | Длина<br>провода, см | Диаметр<br>провода, см | Плотность<br>льда, г/см <sup>3</sup> | Время, с | Macca<br>льда, г | Характерный  <br>размер, мм |
|------------------|----------------------|------------------------|--------------------------------------|----------|------------------|-----------------------------|
|                  |                      |                        |                                      | 3 600    | 154,7            | 12,7                        |
| AC 150/24        | 1,71<br>40           |                        | 0,9                                  | 5 4 0 0  | 260,9            | 15,3                        |
|                  |                      |                        |                                      | 7 200    | 367,1            | 17,5                        |
| AC 240/32        | 40                   | 2,16                   | 0,9                                  | 3 600    | 211,6            | 15,3                        |
|                  |                      |                        |                                      | 5 4 0 0  | 364,6            | 18,4                        |
|                  |                      |                        |                                      | 7 200    | 517,6            | 21,0                        |

Таблица 2. Характерные размеры обледенения для проводов АС

Далее воспользуемся программным пакетом Компас 3D для визуализации аналитических результатов моделирования.

Результаты визуализации геометрической модели процесса обледенения на примере проводов АС 150/24 и АС 240/32 представлены в таблине 3.

# Модель 2

Как уже указывалось, модель 2 более свойственна для проводов марки Aero-Z, геометрические характеристики и уравнения аппроксимации гололедообразования для которых представлены в таблице 4.

Для определения площади сечения льда необходимо увязать характерные размеры окружности и эллипса (рис. 3), которые соответствуют диаметру провода, а также малой и большой полуосям эллипса обледенения:

$$
b = kr
$$
,  $a = 1,15b$ .

Площадь сегмента окружности определим по формуле:

$$
s_1 = \frac{\pi r^2}{2} - \left(x\sqrt{r^2 - x^2} + r^2 \arcsin \frac{x}{r}\right), \quad (7)
$$

где x - расстояние от центра окружности до её хорды.

Далее определяем площадь окружности, ограниченную хордой:

$$
s_2 = \frac{\pi r^2}{2} + \left(x\sqrt{r^2 - x^2} + r^2 \arcsin \frac{x}{r}\right).
$$
 (8)

Переходим к эллипсу. Расстояние от центра эллипса до его хорды определяется следующим соотношением:

$$
y = \frac{ab\cos\varphi}{\sqrt{a^2\sin^2\varphi + b^2\cos^2\varphi}},
$$
(9)

$$
\text{rate } \varphi = \text{arcctg}\left[\sqrt{\frac{a^2(b^2 - r^2 + x^2)}{b^2(r^2 - x^2)}}\right].
$$

Определим площадь сегмента эллипса по формуле:

$$
S_1 = \frac{\pi ab}{2} - \frac{b}{a} \left( y \sqrt{a^2 - y^2} + a^2 \arcsin \frac{y}{a} \right). (10)
$$

Далее определяем площадь сечения эллипса, ограниченную хордой:

$$
S_2 = \frac{\pi ab}{2} + \frac{b}{a} \left( y \sqrt{a^2 - y^2} + a^2 \arcsin \frac{y}{a} \right). (11)
$$

Площадь обледенения определяется следующим тождеством:

$$
S = S_2 - s_2. \tag{12}
$$

Подставив в выражения (12) значения параметров из (8) и (11), после некоторых преобразований получим:

$$
S = \frac{\pi}{2} \left( ab - r^2 \right) +
$$
  
+  $\frac{b}{a} \left( y \sqrt{a^2 - y^2} + a^2 \arcsin \frac{y}{a} \right) -$   
-  $\left( x \sqrt{r^2 - x^2} + r^2 \arcsin \frac{x}{r} \right).$  (13)

Решив полученное трансцендентное уравнение относительно параметра  $k$ , получим воз-

| Марка<br>провода                 | Время<br>$t$ , $\ensuremath{\mathbf{c}}$ | Параметр<br>$\boldsymbol{u}$ | Характерный<br>размер $b$ , мм | Macca<br>льда т, г | Визуализация геометрической модели<br>процесса обледенения провода |
|----------------------------------|------------------------------------------|------------------------------|--------------------------------|--------------------|--------------------------------------------------------------------|
| $\mathbf{A}\mathbf{C}$<br>150/24 | 3 600                                    | 1,3                          | 12,7                           | 154,7              |                                                                    |
|                                  | 5 400                                    | 1,3                          | 15,3                           | 260,9              |                                                                    |
|                                  | 7 200                                    | 1,3                          | 17,5                           | 367,1              |                                                                    |
| $\mathbf{A}\mathbf{C}$<br>240/32 | 3 600                                    | 1,3                          | 15,3                           | 211,6              |                                                                    |
|                                  | 5 400                                    | 1,3                          | 18,4                           | 364,6              |                                                                    |
|                                  | 7 200                                    | 1,3                          | 21,0                           | 517,6              |                                                                    |

**Таблица 3.** Геометрические модели гололедообразования на проводах марки АС

можность моделировать поверхность обледе нения провода ВЛ. Воспользуемся програм мным пакетом Maple для компьютерного рас чета и изображения геометрических форм. Ре зультаты моделирования на примере проводов Aero-Z 177-1Z и Aero-Z 301-2Z, близких по ди аметру к проводам АС 150/24 и АС 240/32, мо-

делированным ранее, представим в виде таб лицы 5.

## *Анализ результатов*

Сравним полученные модели обледенения с экстраполяцией воздействия атмосферных

| $N_2$<br>$\Pi/\Pi$ | Эскиз провода | Марка провода   | Расчетный диаметр<br>провода, см | Уравнение<br>аппроксимации |
|--------------------|---------------|-----------------|----------------------------------|----------------------------|
| 1                  |               | Aero-Z $177-1Z$ | 1,65                             | $m = 0,058t - 67,872$      |
| 2                  |               | Aero-Z $242-2Z$ | 1,89                             | $m = 0,054t - 40,8$        |
| 3                  |               | Aero-Z $301-2Z$ | 2,10                             | $m = 0,064t - 35,902$      |
| $\overline{4}$     |               | Aero-Z $366-2Z$ | 2,31                             | $m = 0,062t - 73,625$      |
| 5                  |               | Aero-Z $504-2Z$ | 2,75                             | $m = 0,088t - 98,621$      |

**Таблица 4.** Характеристики проводов марки Aero-Z

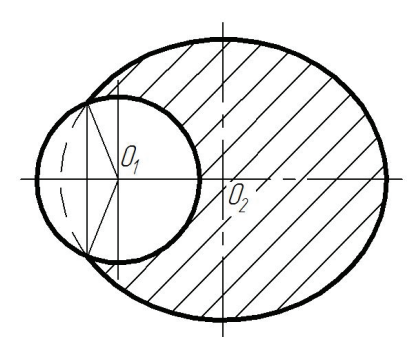

**Рисунок 3.** Модель обледенения № 2.

осадков до 3-х часов для аналогичных по диа метру проводов марок АС и Aero-Z всей иссле дованной группы (табл. 6).

Ввиду разных, хотя и близких, диаметров сравниваемых проводов марки АС и Aero-Z для более корректного сравнения результатов об леденения имеет смысл ввести понятие сред него диаметра провода, который вычисляется по формуле:

$$
d = \frac{d_1 + d_2}{2},
$$
 (14)

где  $d_1$  − диаметр провода марки АС;

 $d_2$  − диаметр провода марки Aero-Z. Для наглядности сравним полученные модели обледенения (через 3 часа) на примере 2-х пар проводов марки АС и Aero- Z (табл. 7). На схе мах визуализации геометрической модели зе леным цветом (I) выделено обледенение проводов марки АС, синим (II) – проводов марки Aero-Z.

Сравнение процесса гололедообразования на проводах марок АС и Aero-Z показывает, что при всех равных условиях интенсивность об разования ГИО на компактных проводах в це лом ниже, что позволяет сделать вывод об их эффективности при использовании на ВЛ в районах с повышенными гололедными нагруз ками по сравнению с традиционными стале алюминиевыми проводами. При этом уровень их эффективности различен для разных диа метров проводов и длительности процесса го лоледообразования и в основном проявляется для проводов средних диаметров.

### **Заключение**

Данные, полученные в результате эксперимен тов в климатической камере ДонНАСА, мож но использовать в теоретических исследовани ях по разработке геометрических моделей об леденения для разных типов проводов ВЛ. По строенные теоретические модели могут быть использованы для прогнозирования процесса гололедообразования во времени, в т. ч. в со ставе автоматизированных систем мониторин га метеопараметров при эксплуатации ВЛ, а также с целью рационального выбора типов проводов для применения в гололедоопасных районах при проектировании и реконструкции ВЛ.

*Геометрическое моделирование гололедообразования на проводах воздушных линий электропередачи* **39**

| Марка<br>провода       | Время<br>t, c | Macca<br>льда $m$ , г | Визуализация геометрической модели<br>процесса обледенения провода |
|------------------------|---------------|-----------------------|--------------------------------------------------------------------|
| $Aero-Z$<br>$177 - 1Z$ | 3 600         | 140,9                 |                                                                    |
|                        | 5 400         | 245,3                 | $-1.5$                                                             |
|                        | 7 200         | 349,7                 | 1.5<br>$\overline{3}$<br>$\sqrt{2}$<br>$-1.5$                      |
| Aero-Z<br>$301-2Z$     | 3 600         | 194,5                 | $1.5\,$<br>$\vert 2 \rangle$<br>$-1.5$                             |
|                        | 5 400         | 309,7                 | 1.5<br>$\overline{2}$<br>$\,$ 3<br>$-1.5$                          |
|                        | 7 200         | 424,9                 | $\langle 3 \rangle$<br>$\overline{2}$<br>$-2$                      |

**Таблица 5.** Геометрические модели гололедообразования на проводах марки Aero-Z

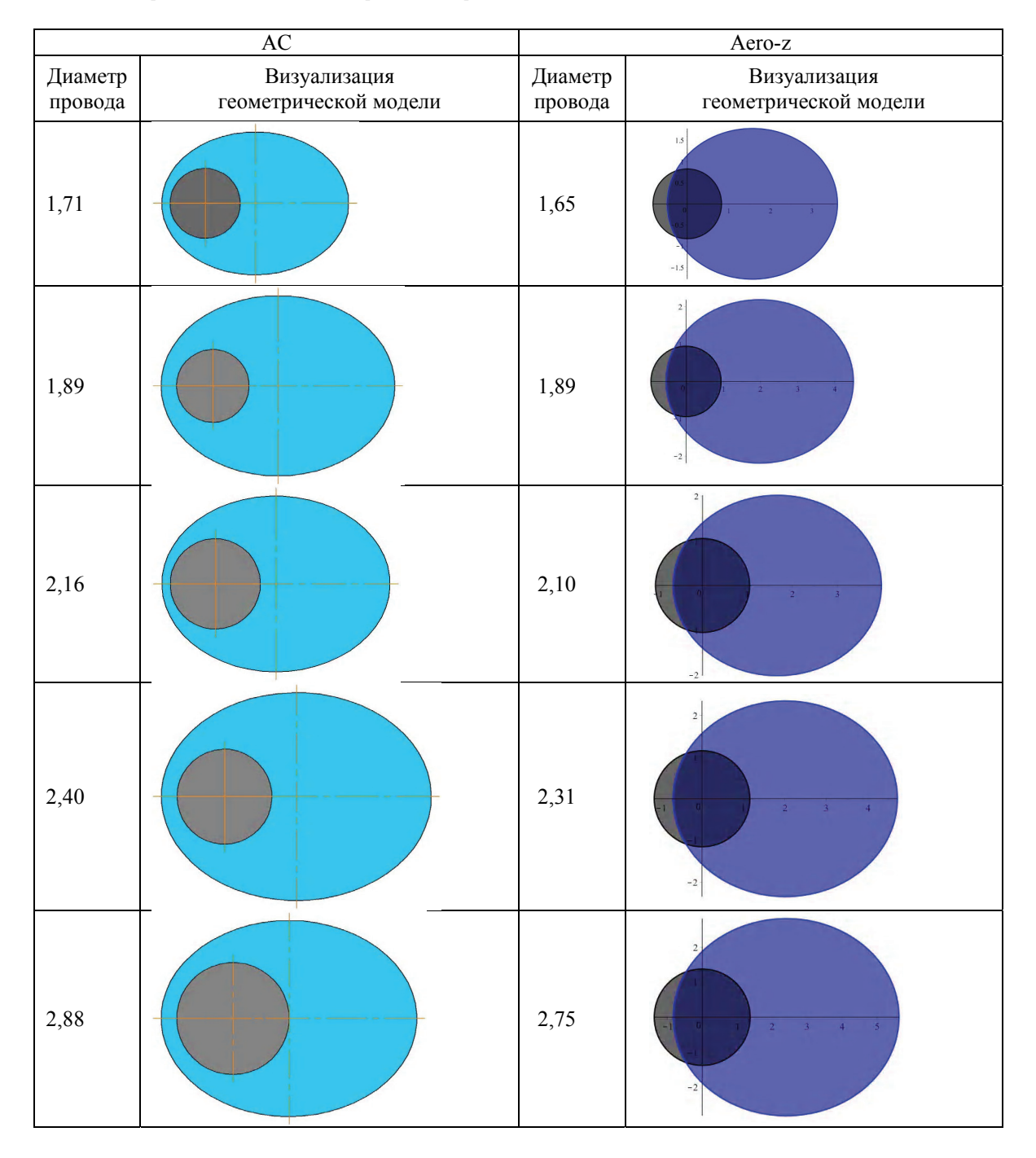

**Таблица 6.** Сравнение обледенения проводов марки АС и Aero-Z

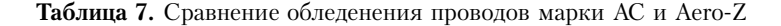

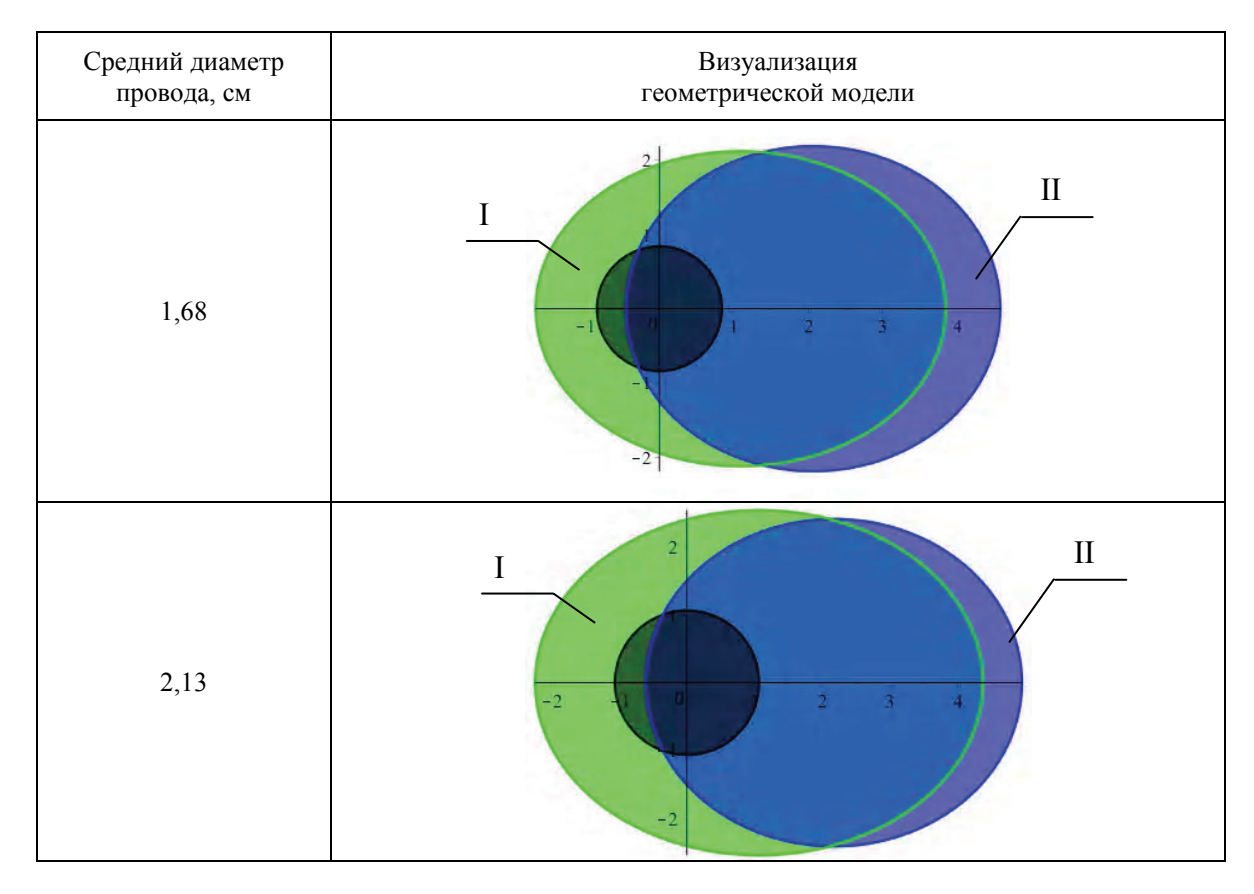

# **Литература**

- 1. Анализ причин и последствий аварий на участ ках ВЛ 330 кВ Джанкойских МЭС Крымской электроэнергетической системы НЭК «Укрэнер го» [Текст] / Е. В. Горохов, С. Н. Бакаев, Я. В. На зим [и др.] // Металеві конструкції. 2010. Том 16, № 2. С. 81–97.
- 2. Бучинский, В. Е. Атлас обледенения проводов [Текст] : Монография / В. Е. Бучинский. – Л. : Гидрометеоиздат, 1966. – 116 с.
- 3. Аэродинамика электросетевых конструкций [Текст] : Монография / [Е. В. Горохов, М. И. Ка закевич, С. Н. Шаповалов, Назим Я. В.] ; под ред. Е. В. Горохова, М. И. Казакевича. – Донецк : [б. и.], 2000. – 336 с.
- 4. Ветровые и гололедные воздействия на воздуш ные линии электропередачи [Текст] : Моногра фия / [Е. В. Горохов, М. И. Казакевич, С. В. Тур бин, Я. В. Назим] ; под ред. Е. В. Горохова. – До нецк : [б. и.], 2005. – 348 с.
- 5. Крижов, Г. Ожеледно-вітрові навантаження, га лопування проводів повітряних ліній електропе редавання та боротьба з ними [Текст] : Довідко во-методичний посібник / [Г. Крижов, Т. Удод, Г. Гримуд]. – К. : ДП НТУКЦ «АсЕлЕнерго», 2010. – 456 с.

## **References**

- 1. Gorokhov, Ye. V.; Bakaev, S. N.; Nazim, Ya. V. [et al.] Failure cause and consequence analysis at the OPTL 330 kV line sections of the Dzhankoy local electrical power station of the Crimean electrical po wer system of the NEC «Ukrenergo». In: *Metal Con structions,* 2010, Vol. 16, No. 2, pp. 75–92. (in Rus sian)
- 2. Buchinskiy, V. E. Atlas of icing conductors. Saint- Petersburg: Gidrometeoizdat, 1966. 116 p. (in Russi an)
- 3. Gorokhov, Ye. V. (Ed.); Kazakevich, M. I. (Ed.); Sha povalov, S. N.; Nazim, Ya. V. Aerodynamics of the po wer supply structures. Monograph. Donetsk, 2000. 336 p. (in Russian)
- 4. Gorokhov, Ye. V.; Kazakevich, M. I.; Turbin, S. V.; Nazim, Ya. V.; Edited by Gorokhov, Ye. V. Wind and ice loading on overhead power transmission lines. Monograph. Donetsk, 2005. 348 p. (in Russian)
- 5. Kryzhov, G.; Udod, T.; Grimud, G. Wind and ice forming load, cords galloping of overhead transmi ssion lines and fighting with them. Reference and recourse book. Kyiv: DP NTUKC «AsElEnergo», 2010. 456 p. (in Ukrainian)
- 6. Lozowski, E. P.; Makkonen L. Fifty years of progress in modelling the accumulation of atmospheric ice
- 6. Lozowski, E. P. Fifty years of progress in modelling the accumulation of atmospheric ice on power net work equipment [Текст] / E. P. Lozowski, L. Makko nen // Proceedings of the 11th International Work shop on Atmospheric Icing of Structures, IWAIS 2005, June 2005 / M. Farzaneh & A. P. Goel, Edi tors. – Montreal : [s. n.], 2005. – P. 55–62.
- 7. Modelling of Ice Accretion on Transmission Line Conductors [Текст] / Y. Chen, M. Farzaneh, E. P. Lo zowski, K. Szilder // Proceedings of the 9th Inter national Workshop on Atmospheric Icing of Struc tures (IWAIS), Session 7a. – Chester, United King dom : E A Technology, 2000. – P. 1–8.
- 8. Никифоров, Е. П. Влияние конструкции воздуш ных линий электропередачи на расчетные на грузки от гололеда [Текст] : дис. ... канд. техн. наук / Е. П. Никифоров, Всесоюз. науч.-исслед. ин-т электроэнергетики (ВНИИЭ). – М., 1963. – 153 с.
- 9. Горохов, Е. В. Математическая формулировка за дачи об осаждении облачных капель на провода электросетевых систем [Текст] / Е. В. Горохов, А. М. Алехин // Металеві конструкції. 2006. Том 11, № 3. С. 203–207.
- 10. Лещенко, А. А. Совершенствование методов опре деления гололедных нагрузок на провода воздуш ных линий электропередачи [Текст] / А. А. Ле щенко, Я. В. Назим // Металеві конструкції. 2012. Том 18, № 4. С. 267–279.
- 11. Atmospheric Icing of Power Networks [Текст] / Masoud Farzaneh (ed.) – [S. l.] : Springer, 2008. – XVI, 381 p. – ISBN 978-1-4020-8530-7.
- 12. Thermodynamic simulation of wet snow accretion under wind-tunnel conditions [Текст] / Y. Saka moto, P. Admirat, J. L. Lapeyre, M. Maccagnan // Proceedings of the 4th International Workshop on Atmospheric Icing of Structures (IWAIS), Session А5. – Paris, France : [s. n.], 1988. – P. A6.6.
- 13. Бургсдорф, В. В. Сооружение и эксплуатация линий электропередачи в сильно гололедных районах [Текст] : Монография / В. В. Бургс дорф. – М. : Госэнергоиздат, 1947. – 196 с.
- 14. Никифоров, Е. П. Экспериментальные исследо вания обледенения проводов [Текст] / Е. П. Ни кифоров. – М. : ВНИИЭ, 1961. – 233 c. – (Труды ВНИИЭ ; вып. 11).
- 15. Назим, Я. В. Методика экспериментальных иссле дований образования гололедных отложений на проводах ВЛ в климатической камере [Текст] / Я. В. Назим, А. А. Лещенко // Металеві конст рукції. 2011. Том 17, № 4. С. 271–284.
- 16. Belgian experience on initiatives to improve the capability of existing overhead lines [Текст] / J. La msoul, J. Rogier, P. Couneson, A. Van Overmeere. – CIGRE 2000 session documentation. Report CIGRE 22-206. – Paris : CIGRE, 2000. – 6 p.
- 17. Increasing the ampacity of overhead lines using homogeneous compact conductors [Текст] / М. Gaudry, F. Chore, C. Hardy, E. Ghannoum. –

on power network equipment. In: *Proceedings of the 11th International Workshop on Atmospheric Icing of Structures, IWAIS 2005, June 2005 / M. Farzaneh* & *A. P. Goel, Editors.* Montreal, 2005, pp. 55–62.

- 7. Chen, Y.; Farzaneh, M.; Lozowski, E. P.; and Szil der, K. Modeling of Ice Accretion on Transmission Line Conductors. In: *Proceedings of the 9th Inter national Workshop on Atmospheric Icing of Structures (IWAIS), Session 7a.* Chester, United Kingdom: E A Technology, 2000, pp. 1–8
- 8. Nikiforov, E. P. Influence of construction of over head power lines on the design loads of ice: the thesis submitted for the Scientific Degree on competition of Candidate of Engineering. Moscow, 1963. 153 p. (in Russian)
- 9. Gorokhov, Ye. V.; Alyochin, A. M. Mathematical problem definition about besieging of cloudy drops on wires of electronetwork systems. In: *Metal Con structions,* 2006, Vol. 11, No. 3, pp. 203–207. (in Russian)
- 10. Leshchenko, O. O., Nazim, Ya. Improvement of met hods for determining icing load on the conductors of overhead lines. In: *Metal Constructions,* 2011, Vol. 18, No. 4, pp. 267–279. (in Russian)
- 11. Farzaneh, M. (ed.) Atmospheric Icing of Power Networks. Springer, 2008. XVI, 381 p. ISBN 978-1- 4020-8530-7.
- 12. Sakamoto, Y.; Admirat, P.; Lapeyre, J. L.; Maccag nan, M. Thermodynamic simulation of wet snow ac cretion under wind-tunnel conditions. In: *Procee dings of the 4th International Workshop on Atmosp heric Icing of Structures (IWAIS), Session А5.* Paris, France, 1988, рр. A6.6.
- 13. Burgsdorf, V. V. Structure and operation of trans mission lines in ice-forming districts. Monograph. Moscow: State power publishing house, 1947. 196 p. (in Russian)
- 14. Nikiforov, E. P. Experimental investigations icing on the conductors. Moscow: AUEPRI, 1961. 233 p. (Proceedings of the All-Union Electric Power Re search Institute; Vol. 11). (in Russian)
- 15. Nazim, Ya. V.; Leshchenko, O. O. Method of experi mental simulation of icing process on the conductor of overhead lines in climatic chamber. In: *Metal Con structions,* 2011, Vol. 17, No. 4, pp. 271–284. (in Ru ssian)
- 16. Lamsoul, J.; Rogier, J.; Couneson, P.; Van Overmee re, A. Belgian experience on initiatives to improve the capability of existing overhead lines. CIGRE 2000 session documentation. Report CIGRE 22- 206. Paris: CIGRE, 2000. 6 p.
- 17. Gaudry, M.; Chore, F.; Hardy, C.; Ghannoum, E. Increasing the ampacity of overhead lines using homogeneous compact conductors. CIGRE 1998 session documentation. Report CIGRE 22-201. Paris: CIGRE, 1998. 7 p.
- 18. Nazim, Ya. V.; Leshchenko, O. O. Experimental si mulations of icing process on steel-aluminum con ductors of overhead lines in the climatic chamber of

CIGRE 1998 session documentation. Report CIGRE 22-201. – Paris : CIGRE, 1998. – 7 p.

- 18. Назим, Я. В. Лабораторные исследования голо ледообразования на сталеалюминевых проводах воздушных линий электропередачи в климати ческой камере ДонНАСА [Текст] / Я. В. Назим, А. А. Лещенко // Збірник наукових праць, серія: Галузеве машинобудування, будівництво. Пол тава: ПолтНТУ, 2011. Вип. 2 (30). С. 122–128.
- 19. Испытания на гололедофобность компактных и секторных проводов воздушных линий электропе редачи в климатической камере [Текст] / Е. В. Го рохов, Я. В. Назим, В. Н. Василев, В. В. Лях // Металеві конструкції. 2012. Том 18, № 1. С. 73–84.

the DonNACEA. In: *Edited volume, series: Machine building industry, civil engineering*, Poltava: PNTU, 2011, Issue 2(30), pp. 122–128. (in Russian)

19. Gorokhov, Ye. V.; Nazim, Ya. V.; Vasylev, V. M.; Ly ah, V. M. Testing of icing process on the compacted and sectored conductors of overhead lines in climatic chamber. In: *Metal Constructions,* 2012, Vol. 18, No. 1, pp. 73–84. (in Russian)

**Назім Ярослав Вікторович** – кандидат технічних наук, доцент, проректор з міжнародних зв'язків, завідувач кафедри спеціалізованих інформаційних технологій і систем Донбаської національної академії будівництва і архітектури. Член Міжнародної асоціації з великих систем енергетики (CIGRE). Наукові інтереси: експлуа таційна надійність та довговічність електромережних конструкцій, динамічні впливи на будівельні конструкції електромереж.

**Назим Ярослав Викторович** – кандидат технических наук, доцент; проректор по международным связям, заведующий кафедрой специализированных информационных технологий и систем Донбасской националь ной академии строительства и архитектуры. Член Международной ассоциации по большим системам энерге тики (CIGRE). Научные интересы: эксплуатационная надежность и долговечность электросетевых конструк ций, динамические нагрузки на строительные конструкции электросетей.

**Nazim Yaroslav** – PhD (Engineering), Associate Professor; a Vice-rector in the International Relations, a Head Department of specialized information systems and technologies at Donbas National Academy of Civil Engineering and Architecture. He is a Member of the International Council on Large Electric Systems (CIGRE). His research interests include operational characteristics, the longevity and the reliability of power supply structures, dynamic loads on structures of overhead lines.